## СВОДНАЯ ВЕДОМОСТЬ РЕЗУЛЬТАТОВ ПРОВЕДЕНИЯ СПЕЦИАЛЬНОЙ ОЦЕНКИ УСЛОВИЙ ТРУДА

Наименование организации: Федеральное государственное бюджетное учреждение науки Институт экономики Российской академии наук

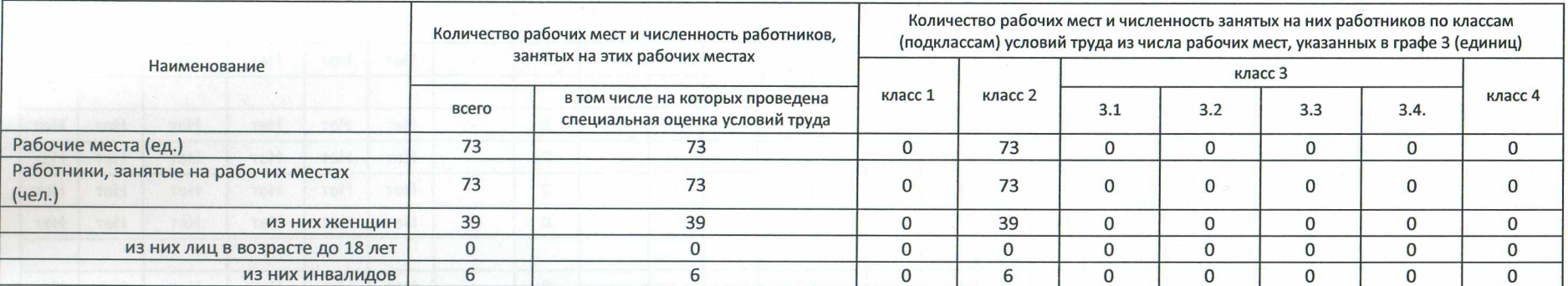

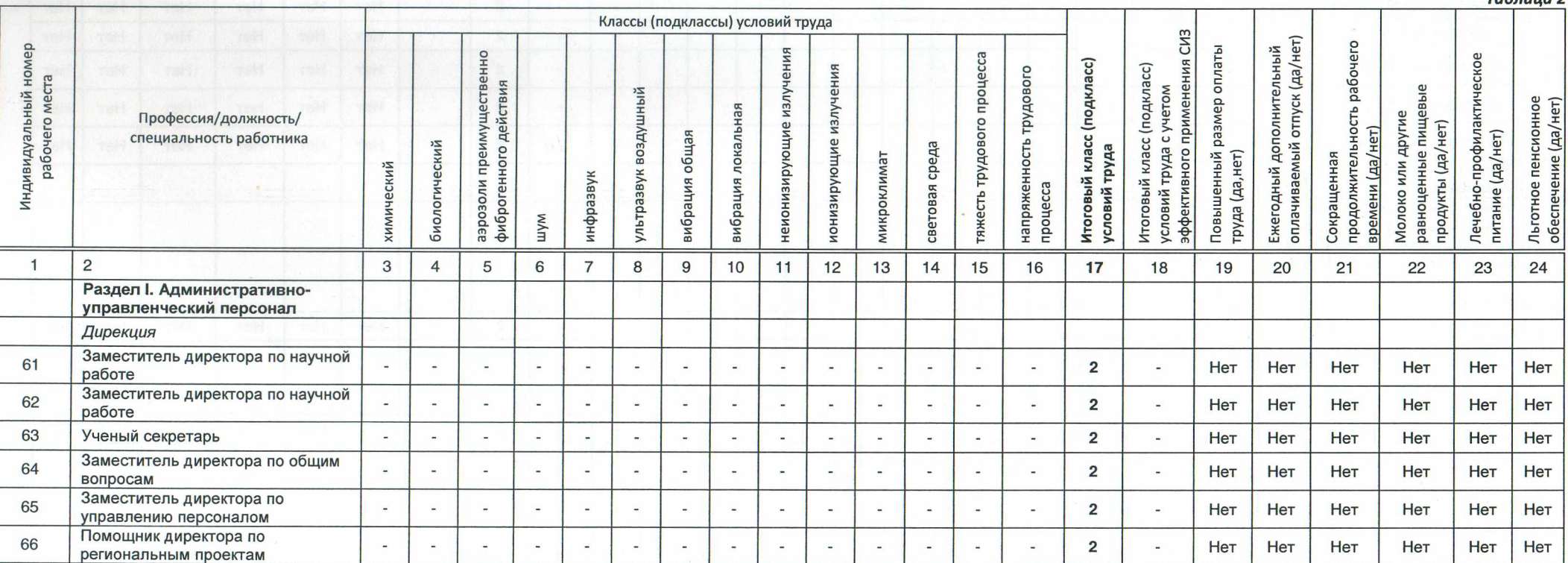

Таблица 2

Таблица 1

 $\mathcal{L}$ 

Стр. 1 из 7

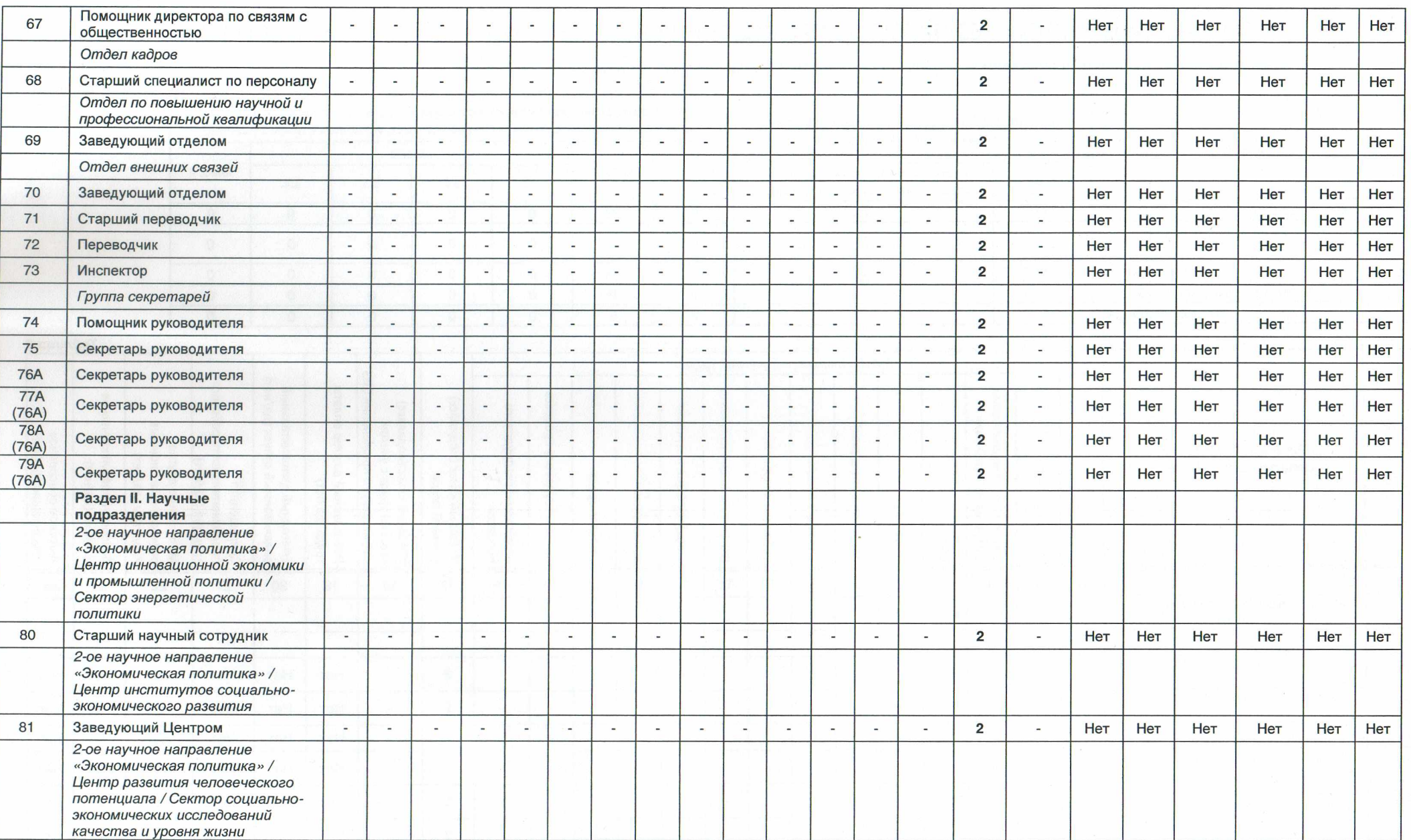

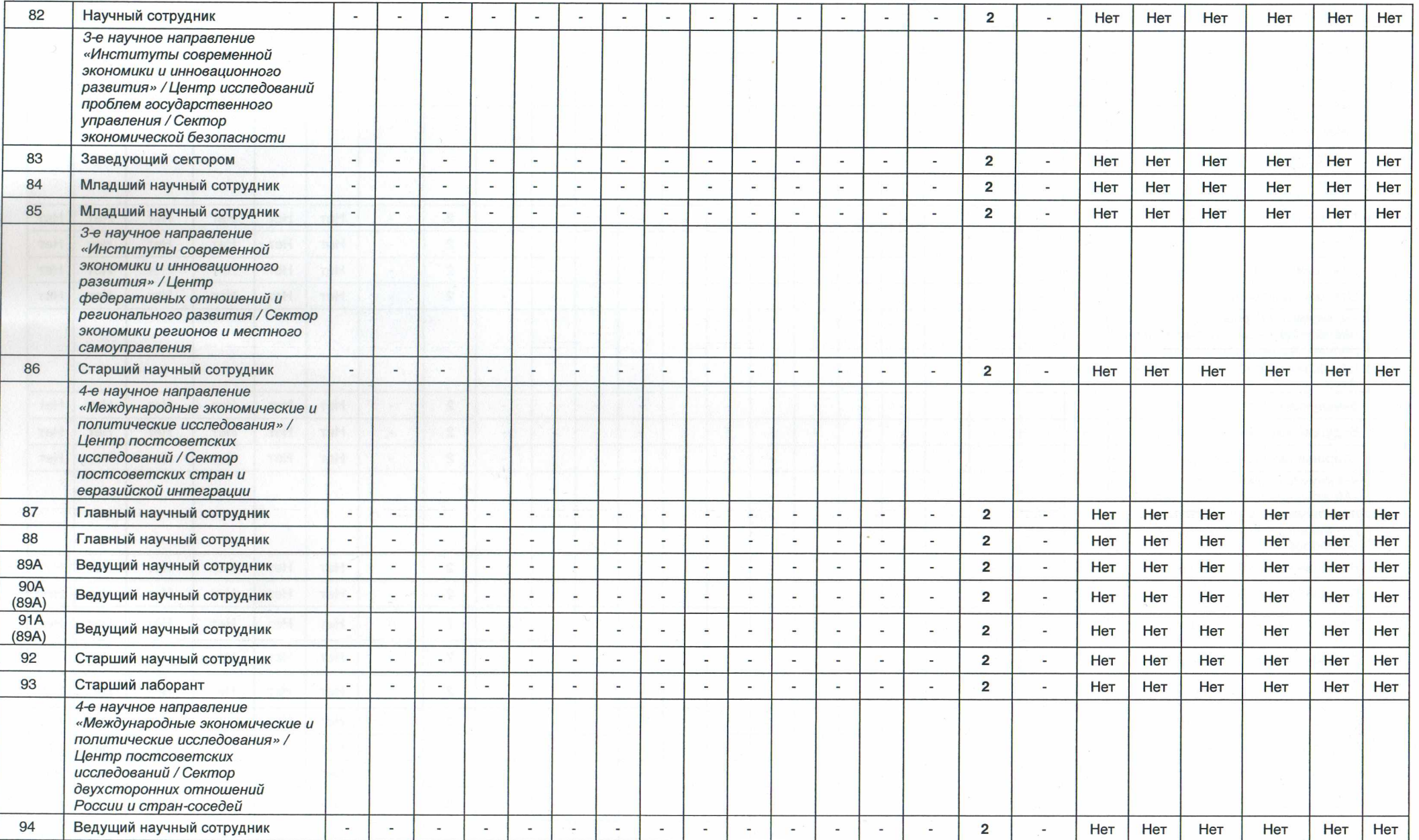

 $\mathcal{L}_{1}$ 

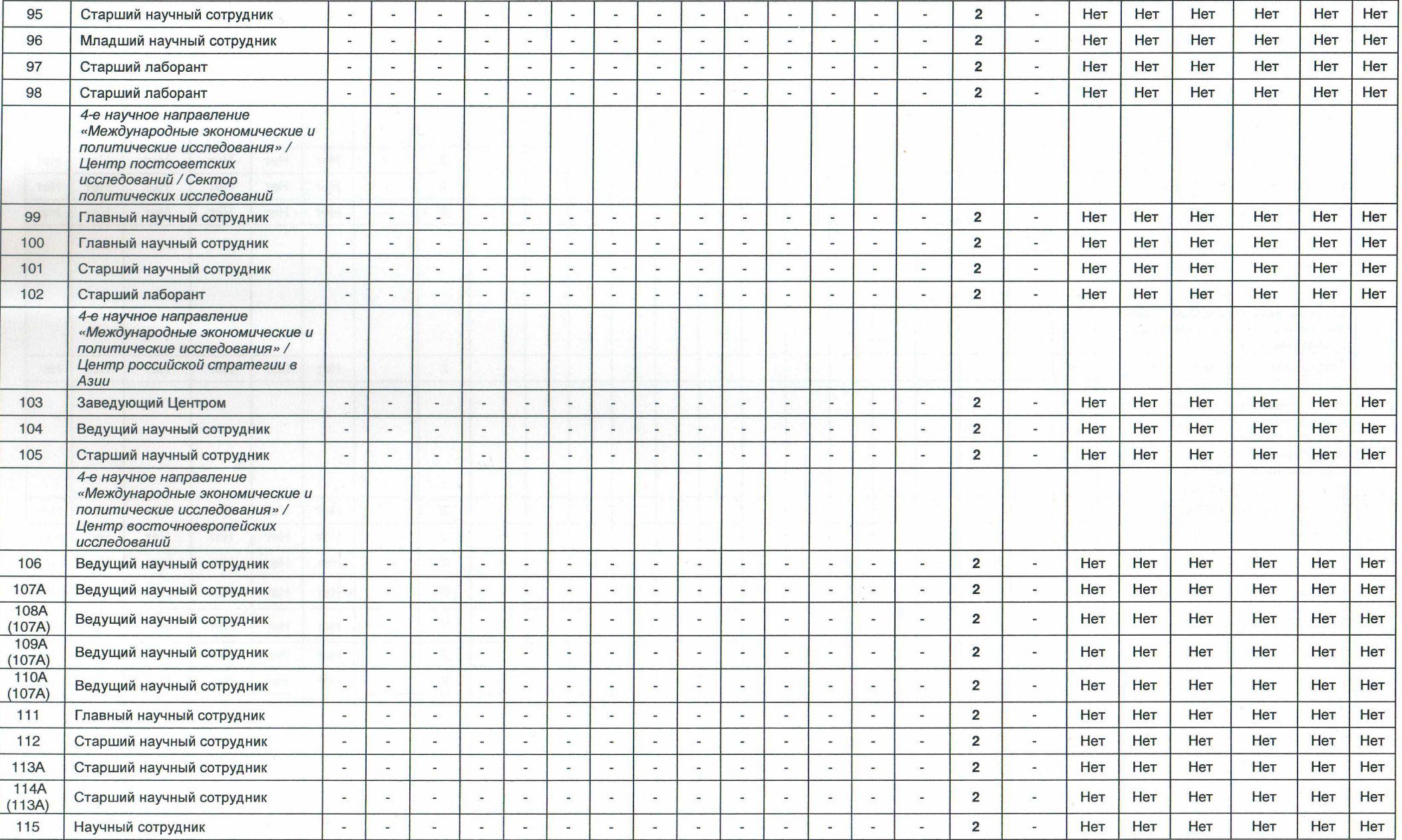

 $\overline{\mathscr{S}}$ 

 $\sqrt{2}$ 

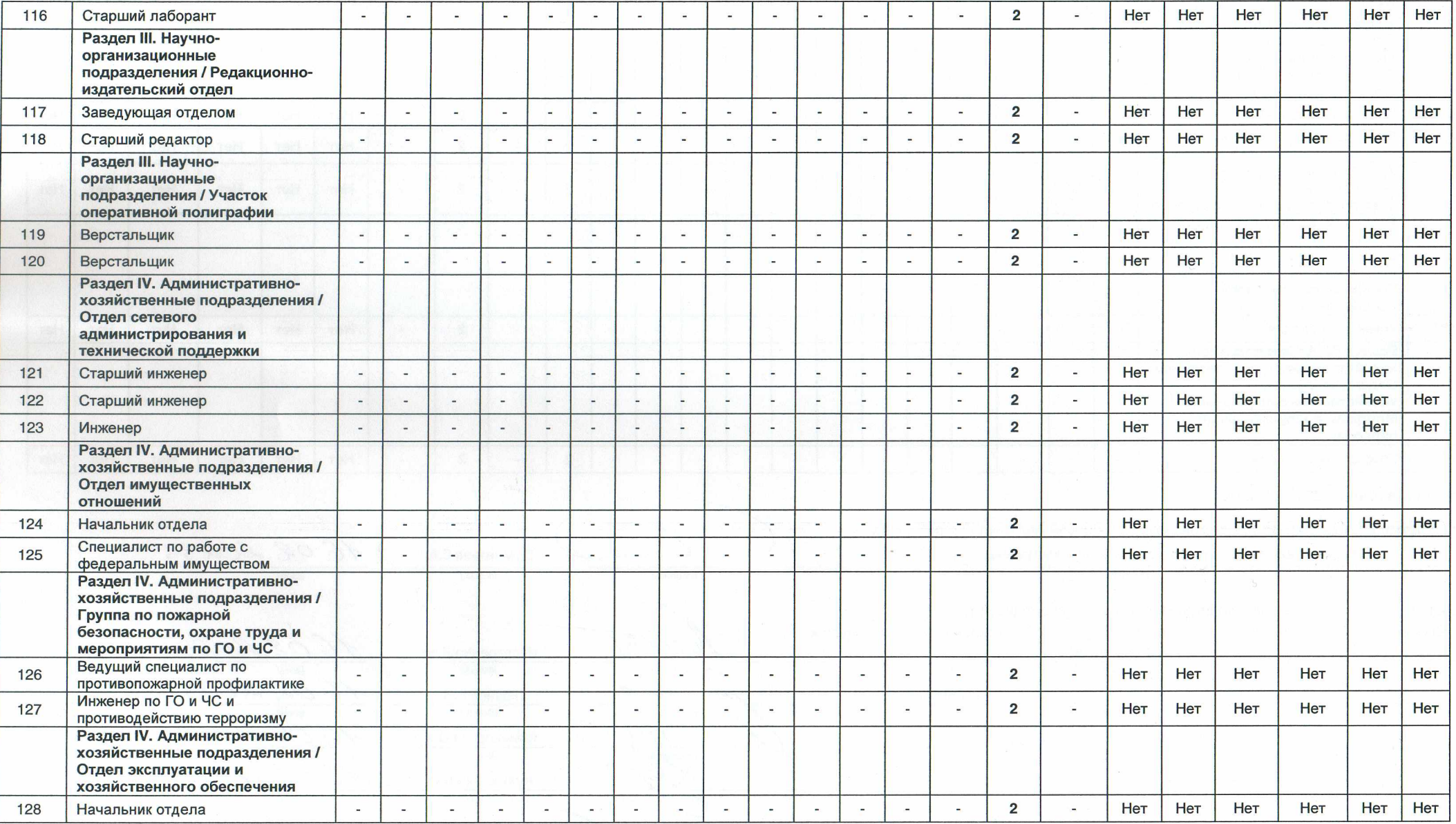

 $\sqrt{ }$ 

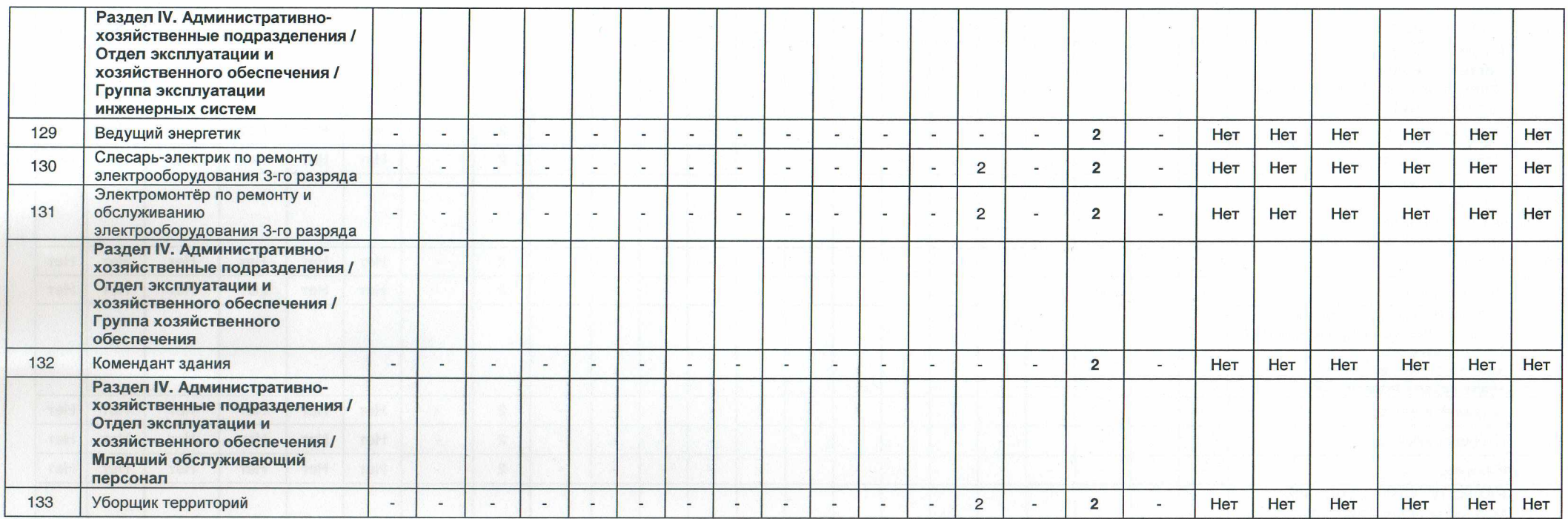

 $\sim$ 

## Дата составления: 10.02.2023 г.

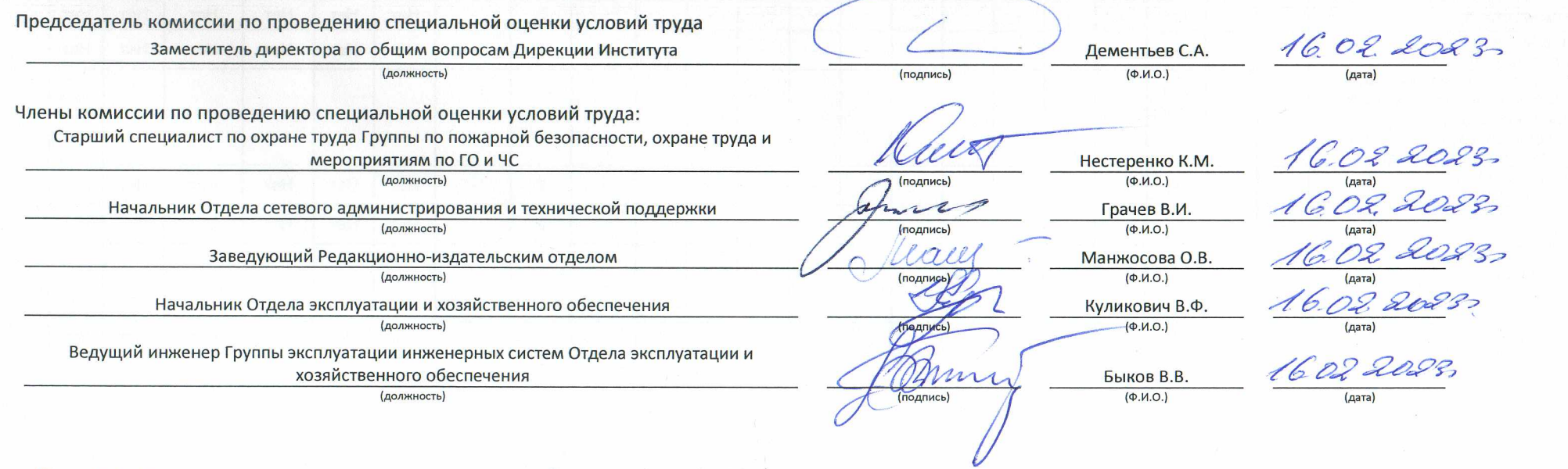

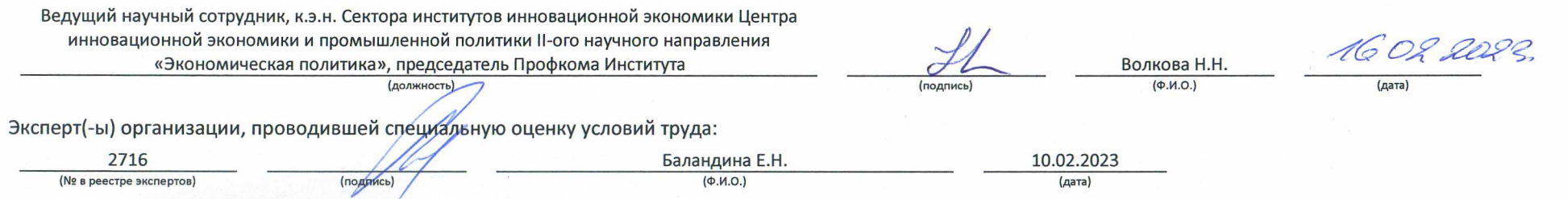

 $\mathcal{C}$